### Autovalori ed autovettori di una matrice

#### Lucia Gastaldi

#### DICATAM http://www.ing.unibs.it/gastaldi/

# **Indice**

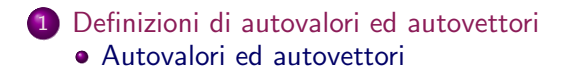

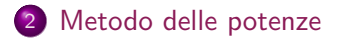

[Calcolo degli autovalori e autovettori in Matlab](#page-14-0)

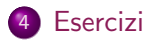

Autovalori ed autovettori di una matrice

Definizione Data una matrice  $A \in \mathbb{C}^{n \times n}$ ,  $\lambda \in \mathbb{C}$  si dice autovalore della matrice A, se esiste un vettore  $x \in \mathbb{C}^n$  tale che  $x \neq 0$  e

 $Ax = \lambda x$ 

Il vettore x si chiama autovettore della matrice A associato all'autovalore  $\lambda$ .

#### Osservazione

<span id="page-2-0"></span>Gli autovettori di una matrice non sono unici: se  $x$  è un autovettore di A associato a  $\lambda$  anche  $\alpha x$ , con  $\alpha \in \mathbb{C}$ , è autovettore di A associato a  $\lambda$ .

$$
A(\alpha x) = \alpha Ax = \alpha \lambda x = \lambda(\alpha x)
$$

### Polinomio caratteristico

Da  $Ax = \lambda x$ , si ricava  $(A - \lambda I)x = 0$ , essendo *I* la matrice identità. Affinché esista  $x \neq 0$  che soddisfa questa relazione, la matrice  $A - \lambda I$  deve essere singolare cioè

$$
\det(A-\lambda I)=0.
$$

#### Proposizione

Gli autovalori di una matrice sono tutte e sole le radici del polinomio caratteristico definito da

$$
p(\lambda) = \det(A - \lambda I).
$$

## Molteplicità di un autovettore

### Molteplicità di un autovalore

 $\lambda$  si dice **autovalore semplice** di A se  $\lambda$  è una radice semplice del polinomio  $p(\lambda)$ .

λ ha **molteplicità** ν se λ è una radice di molteplicità ν di  $p(\lambda)$ .

Per il teorema dell'algebra esistono esattamente n autovalori di una matrice di ordine *n* se vengono contati tenendo conto della loro molteplicità.

#### Autospazio

Si definisce **autospazio** associato all'autovalore  $\lambda$  lo spazio lineare

$$
V(\lambda) = \{x \in \mathbb{C}^n : Ax - \lambda x = 0\}.
$$

La dimensione di  $V(\lambda)$  è minore o uguale alla molteplicità  $\nu$  di  $\lambda$ .

## Diagonalizzazione di una matrice

#### Matrici simili

Date due matrici  $A \in \mathbb{C}^{n \times n}$  e  $B \in \mathbb{C}^{n \times n}$ . Se esiste una matrice non singolare  $X \in \mathbb{C}^{n \times n}$  tale che

$$
B=X^{-1}AX
$$

allora le matrici  $A \in B$  si dicono simili.

Due matrici simili hanno gli stessi autovalori e lo stesso polinomio caratteristico, infatti:

$$
B(X^{-1}x) = (X^{-1}AX)(X^{-1}x) = X^{-1}Ax = X^{-1}(\lambda x) = \lambda X^{-1}x.
$$

#### Diagonalizzazione di A

La matrice A si dice *diagonalizzabile* se esistono una matrice invertibile  $X \in \mathbb{C}^{n \times n}$  e una matrice diagonale  $\Lambda \in \mathbb{C}^{n \times n}$  tali che

$$
\Lambda = X^{-1}AX.
$$

Se  $A$  è diagonalizzabile allora gli autovettori sono linearmente indipendenti. Infatti si ha

$$
\Lambda = X^{-1}AX \quad \Rightarrow \quad AX = X\Lambda.
$$

Le colonne di X danno gli autovettori della matrice A; siccome  $X$  è non singolare le sue colonne sono linearmente indipendenti.

# Matrici hermitiane

### Matrici hermitiane

La matrice  $A \in \mathbb{C}^{n \times n}$  si dice <mark>hermitiana</mark> se  $A = A^{H}$  essendo  $A^{H}$  la matrice di elementi:

$$
a_{ij}^H = \overline{a_{ji}}
$$

 $(\overline{a} \stackrel{.}{e}$  il complesso coniugato di a).

Osservazione Se A è una matrice ad elementi reali allora  $A^H = A^T$ .

#### Teorema

- Sia  $A \in \mathbb{C}^{n \times n}$  una matrice hermitiana, allora i suoi autovalori sono reali.
- Sia  $A \in \mathbb{C}^{n \times n}$  una matrice hermitiana, allora i suoi autovettori sono a due a due ortogonali.

## Condizionamento degli autovalori

#### Teorema di Bauer-Fike

Sia  $A \in \mathbb{C}^{n \times n}$  una matrice diagonalizzabile, cioè esistono  $X \in \mathbb{C}^{n \times n}$ non singolare e  $\Lambda \in \mathbb{C}^{n \times n}$  diagonale tali che  $\Lambda = X^{-1}AX$ . Se  $\mu$  è un autovalore della matrice  $A + E \in \mathbb{C}^{n \times n}$  allora

$$
\min_{\lambda} |\lambda - \mu| \leq K_p(X) \|E\|_p
$$

essendo  $K_p(X)$  il numero di condizionamento di X nella norma  $\|\cdot\|_{p}$ .

### Localizzazione degli autovalori

Teorema di Gershgorin Data la matrice  $A \in \mathbb{C}^{n \times n}$ , costruiamo i seguenti cerchi del piano complesso:

$$
C_{i} = \{ z \in \mathbb{C} : |z - a_{ii}| \leq = \sum_{j=1, j \neq i}^{n} |a_{ij}| \} \quad i = 1, ..., n
$$
  

$$
D_{i} = \{ z \in \mathbb{C} : |z - a_{ii}| \leq = \sum_{j=1, j \neq i}^{n} |a_{ji}| \} \quad i = 1, ..., n
$$

Allora gli autovalori della matrice A sono contenuti sia nell'unione dei dischi  $C_i$  che dei dischi  $D_i$  , ossia

$$
\lambda\in\left(\cup_{i=1}^nC_i\right)\cap\left(\cup_{i=1}^nD_i\right).
$$

Inoltre, se  $p$  dischi  $C_i$  sono disgiunti dai rimanenti, si ha che esattamente p autovalori di A cadono nell'unione di questi dischi. Localizzazione degli autovalori

La function gershgorin.m disegna i cerchi di Gershgorin di una assegnata matrice A. Si deve usare il seguente comando

gershgorin(A)

In blu sono disegnati i cerchi  $C_i$  costruiti per righe; in rosso sono disegnati i cerchi  $D_i$  costruiti per colonne.

## Metodo delle potenze

Metodo delle potenze

Data una matrice diagonalizzabile A con autovalori che soddisfano:

$$
|\lambda_1| > |\lambda_2| \geq \cdots \geq |\lambda_n|.
$$

Il metodo delle potenze permette di calcolare l'autovettore associato all'autovalore di modulo massimo. Usando il rapporto di Rayleigh si ottiene anche un'approssimazione dell'autovalore di modulo massimo.

#### Algoritmo delle potenze

- Dati A,  $x_0$  tale che  $||x_0|| = 1$ ;
- per  $k = 1, 2, \ldots$  fino a convergenza
	- calcola  $y_k = Ax_{k-1}$ ;
	- normalizza  $x_k = y_k / ||y_k||$ ;
	- valuta l'autovalore  $\lambda_k = x_k^T A x_k$ .

Test d'arresto

- residuo:  $||Ax_k \lambda_k x_k|| \leq tol$ ;
- <span id="page-11-0"></span> $\bullet$  differenza fra le ultime iterate:  $|\lambda_k - \lambda_{k-1}| \leq tol |\lambda_k|$ .

## Metodo delle potenze inverse

Il metodo delle potenze inverse permette di calcolare l'autovettore associato all'autovalore di modulo minimo (purché diverso da zero) della matrice A.

Basta applicare il metodo delle potenze alla matrice  $\mathcal{A}^{-1}.$ 

#### Algoritmo delle potenze inverse

- $\bullet$  Dati A,  $x_0$  tale che  $||x_0|| = 1$ ;
- $\bullet$  calcola la fattorizzazione di  $PA = LU$
- per  $k = 1, 2, \ldots$  fino a convergenza
	- risolve  $Ay_k = x_{k-1}$  usando la fattorizzazione di A;
	- normalizza  $x_k = y_k / ||y_k||$ ;
	- valuta l'autovalore  $\lambda_k = x_k^T A x_k$ .

## Metodo delle potenze inverse con shift

Per calcolare l'autovettore associato all'autovalore più vicino ad un certo valore  $\mu$  si applica uno shift alla matrice A come segue:

$$
(A - \mu I)x = (\lambda - \mu)x.
$$

L'autovalore più vicino a  $\mu$  è quindi tale che  $|\lambda - \mu|$  sia minimo, quindi si applica il metodo delle potenze inverse alla matrice  $A - uI$ .

#### Algoritmo delle potenze inverse con shift

- $\bullet$  Dati A,  $\mu$ ,  $x_0$  tale che  $||x_0|| = 1$ ;
- $\bullet$  calcola la fattorizzazione di  $P(A \mu I) = LU$
- per  $k = 1, 2, \ldots$  fino a convergenza
	- risolve  $(A \mu I)y_k = x_{k-1}$  usando la fattorizzazione di  $A \mu I$ ;
	- normalizza  $x_k = y_k / ||y_k||$ ;
	- valuta l'autovalore  $\lambda_k = x_k^T A x_k$ .

Function di Matlab per il calcolo di autovalori ed autovettori

### eig

La function eig calcola tutti gli autovalori e gli autovettori della matrice A mediante il metodo QR.

- $\bullet$  e=eig(A) fornisce un vettore contenente gli autovalori di A.
- <span id="page-14-0"></span> $[V, D] = eig(A)$  fornisce la matrice diagonale D, contenente gli autovalori sulla diagonale, e la matrice V, contenente gli autovettori (colonna per colonna) tali che  $A * V = V * D$ .

## Function di Matlab per il calcolo di autovalori ed autovettori

#### eigs

La function eigs calcola gli autovalori di modulo più grande e gli autovettori associati di una matrice in formato sparse applicando il metodo di Arnoldi.

- $\bullet$  e=eigs(A) calcola i sei autovalori più grandi in modulo.
- $\bullet$  [V, D]=eigs(A) calcola la matrice diagonale D contenente i sei autovalori più grandi in modulo e la matrice  $V$  le cui colonne sono i corrispondenti autovettori.
- $\bullet$  eisg(A,k) calcola i k autovalori di A più grandi in modulo.

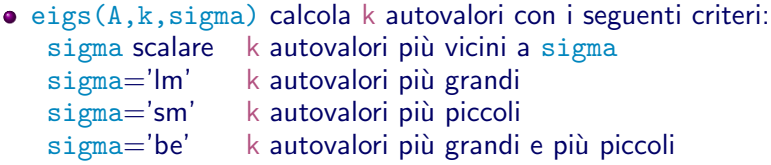

## La function potenze

#### potenze.m

[lambda,x,iter,lam\_iter]=potenze(A,x0,toll,nmax)

<span id="page-16-0"></span>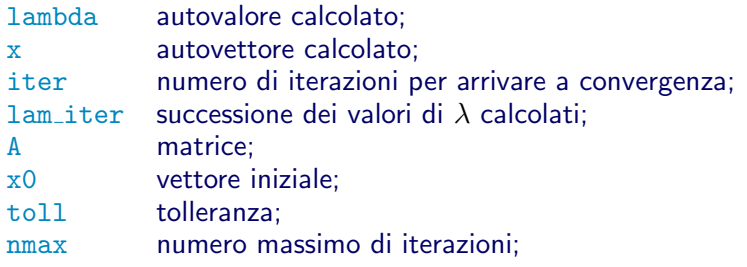

## Le function shiftinv

shiftinv.m

[lambda,x,iter,lam\_iter]=shiftinv(A,mu,x0,toll,nmax)

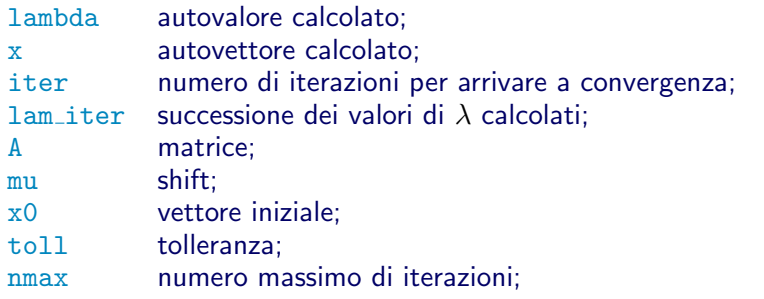

Esercizi

Esercizio 1 Si considerino le seguenti matrici:

$$
A = \left(\begin{array}{rrrr} 10 & 1 & 0 & 2 \\ 1 & -1 & 2 & 0 \\ 0 & 2 & 0 & 1 \\ 2 & 0 & 1 & 4 \end{array}\right) \qquad B = \left(\begin{array}{rrrr} 1 - 7i & 2 & 1 & 0 \\ -2 & i & 0 & 1 - i \\ 3 + 2i & 1 & 2 & 4i \\ 0 & 0 & i & -7 \end{array}\right)
$$

- Usare la function gershgorin per localizzare gli autovalori delle due matrici.
- Calcolare autovalori ed autovettori delle due matrici mediante la function eig e marcare gli autovalori sul grafico contenente i cerchi di Gershgorin.
- Usare il metodo delle potenze potenze e delle potenze inverse con shift shiftinv per calcolare gli autovalori di modulo massimo, minimo e quelli più vicini a  $\mu = 5$ . (toll=1e-6,nmax=100)
- Marcare gli autovalori calcolati sul grafico contenente i cerchi di Gershgorin.

### Esercizio

Esercizio 2 Si consideri la matrice

$$
B = \left(\begin{array}{rrrr} 10 & -1 & 1 & 0 \\ 1 & 1 & -1 & 3 \\ 2 & 0 & 2 & -1 \\ -3 & 0 & 1 & 5 \end{array}\right)
$$

- Usare la function gershgorin per localizzare gli autovalori.
- Calcolare gli autovalori con la function eig e marcare gli autovalori sul grafico contenente i cerchi di Gershgorin.
- Usare la function potenze per calcolare l'autovalore di modulo massimo.
- Usare la function shiftiny con shift  $\mu = 0$  per calcolare l'autovalore di modulo minimo.
- $\bullet$  Osservato che shiftinv con shift  $\mu = 0$  non converge e che gli autovalori di modulo minimo sono complessi coniugati, trovare degli shift che permettano di calcolarli.
- Marcare tutti gli autovalori calcolati sul grafico contenente i cerchi di Gershgorin.

## Esercizio

Esercizio 3 Si consideri la matrice

$$
B = \left(\begin{array}{rrrr} 16 & 2 & 8 & 6 \\ 2 & 4 & 4 & -6 \\ 8 & 4 & 10 & 12 \\ 6 & -6 & 12 & 12 \end{array}\right)
$$

- Calcolare gli autovalori e gli autovettori usando il comando eig e marcare gli autovalori sul grafico contenente i cerchi di Gershgorin;
- calcolare l'autovalore di modulo massimo e l'autovettore associato mediante la function potenze, usando come vettore iniziale

 $x0=[0 1 0 1]'$  e  $x0=[0 0 1 -1]'$ ;

• verificare che uno dei due vettori iniziali risulta ortogonale all'autovettore calcolato (usare toll=1.e-10).

## Esercizio

### Esercizio 4 Si consideri la matrice

$$
A = \left(\begin{array}{ccc} 3.5 + i/3 & -2.5 + i/3 & -2.5 + i & 4 \\ 1.5 + i/6 & 1.5 + i/6 & -3.5 + i/2 & 2 \\ i/6 & -2 + i/6 & 3 + i/2 & 2 \\ -0.5 + i/3 & 2.5 - 2i/3 & -1.5 & -1 + i \end{array}\right)
$$

- Calcolare gli autovalori e gli autovettori usando il comando eig e marcare gli autovalori sul grafico contenente i cerchi di Gershgorin;
- calcolare l'autovalore di modulo massimo e l'autovettore associato mediante la function potenze, usando come vettore iniziale  $x0 = [0 \ 1 \ 0 \ 1]$ ' e  $x0 = [0.5 \ 0 \ 1 \ 0.5]$ ':
- verificare che uno dei due vettori iniziali risulta ortogonale all'autovettore calcolato.

Frequenze di vibrazione di una membrana

Le frequenze di vibrazione di una membrana si ottengono risolvendo il seguente problema agli autovalori per un'equazione differenziale:

$$
-\Delta u = \lambda u \qquad x \in \Omega = ]0, \pi[ \times ]0, \pi[
$$
  

$$
u = 0 \qquad x \in \partial \Omega
$$

Si hanno infiniti autovalori  $\lambda_{n,m}=n^2+m^2$  essendo  $n,m$  numeri interi positivi.

Le corrispondenti autosoluzioni sono  $u_{n,m} = \sin(nx)\sin(my)$ . Usando le differenze finite il problema differenziale si riconduce alla ricerca degli autovalori della matrice  $A_h$  delle differenze finite.

## Esercizio sull'uso di eigs

- Costruire usando la function dirichlets la matrice dei coefficienti associata al Laplaciano con condizioni di Dirichlet nulle sul quadrato  $[0, \pi] \times [0, \pi]$ .
- Usando il comando eigs calcolare i 10 autovalori più piccoli e gli autovettori associati.
- Verificare che gli autovettori sono le approssimazioni dei numeri  $n^2 + m^2$  per n e m interi e positivi.
- Plottare con il comando plottasol i corrispondenti autovettori.
- Plottare le autofunzioni esatte  $u(x, y) = \sin(nx)\sin(my)$ . Si osserva che in corrispondenza degli autovalori multipli le autosoluzioni calcolate sono diverse da quelle esatte.